*................................* Wydział

Załącznik Nr 5 do Zarządzenia Nr 41/09 Starosty Gostyńskiego z dnia 11 września 2009 r.

## **WYKAZ INWESTYCJI JEDNOSTEK BUDŻETOWYCH FINANSOWANYCH Z BUDŻETU POWIATU**

**Dział ............. Rozdział .............**

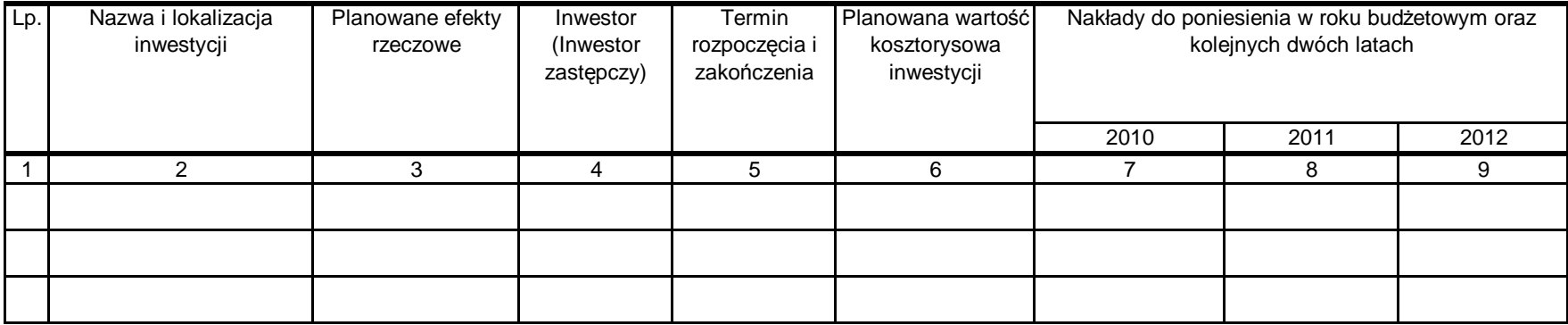

 $\alpha$ 

Data Sporządził

............. .................. .................................... Akceptował